## **Enumerations**

enumAnimationFrameType 0 - enumAnimationFrameTypeBmp 1 - enumAnimationFrameTypeJpg

enumDataClockLegendPos

specification for instances of subclasses (through type inheritance. A **CoClass** can directly create objects by declaring a new object. A **Class** cannot directly create objects, but objects of this class can be created as a property of another class or instantiated by objects from another class.

- 0 enumDataClockLegendPos\_None 1 enumDataClockLegendPos\_UpperRight 2 enumDataClockLegendPos\_LowerRight 3 - enumDataClockLegendPos\_LowerLeft 4 - enumDataClockLegendPos\_UpperLeft
- 
- enumDataClockMethod 0 enumDataClockMethod\_YearsByMonths 1 - enumDataClockMethod\_MonthsOfYearByDaysOfMonth 2 - enumDataClockMethod\_DaysOfMonthByHour
- 3 enumDataClockMethod\_MinuesInHourByHoursOfDay 4 - enumDataClockMethod\_DayOfWeekByHoursOfDay 5 - enumDataClockMethod\_DayOfMonthByHourOfDay
- 6 enumDataClockMethod\_MonthsOfYearByHourOfDay 7 - enumDataClockMethod\_MonthsOfYearByDayOfWeek

## **Types of Classes** An **abstract class** cannot be used to create new objects but is a

## **Types of Relationships**

**Associations** represent relationships between classes. They have defined multiplicities at both ends. **Type inheritance** defines specialized classes of objects which share properties and methods with the superclass and have additional properties

and methods. Note that interfaces in superclasses are not duplicated in subclasses. **Instantiation** specifies that one object from one class has a method with which it creates an object from another class. **Composition** is a relationship in which objects from the 'whole' class control the lifetime of objects from the 'part' class. An **N-ary association** specifies that more than two classes are associated. A diamond is placed at the intersection of the association branches. A **Multiplicity** is a constraint on the number of objects that can be associated with another object. Association and composition relationships

have multiplicities on both sides. This is the notation for multiplicities: **1** - One and only one (if none shown, '1' is implied) **0..1** - Zero or one **M..N** - From M to N (positive integers)

**\*** or **0..\*** - From zero to any positive integer

**1..\*** - From one to any positive integer

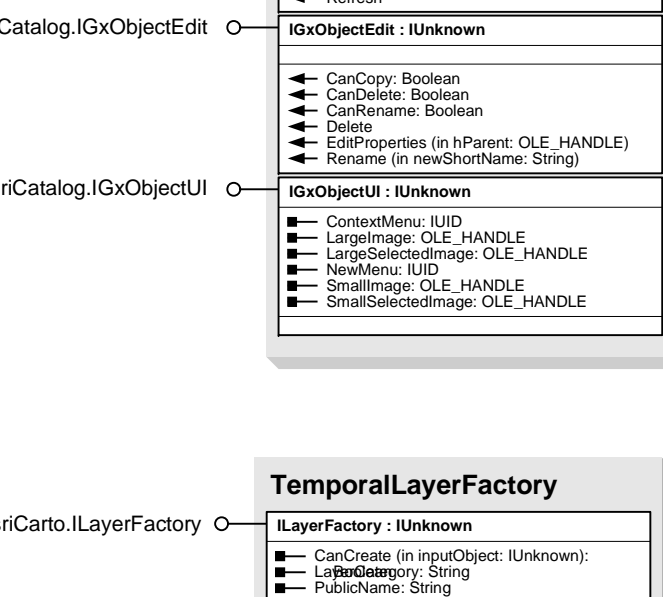

Create (in inputObject: IUnknown):<br>Lo**adhangiayet** numLayer

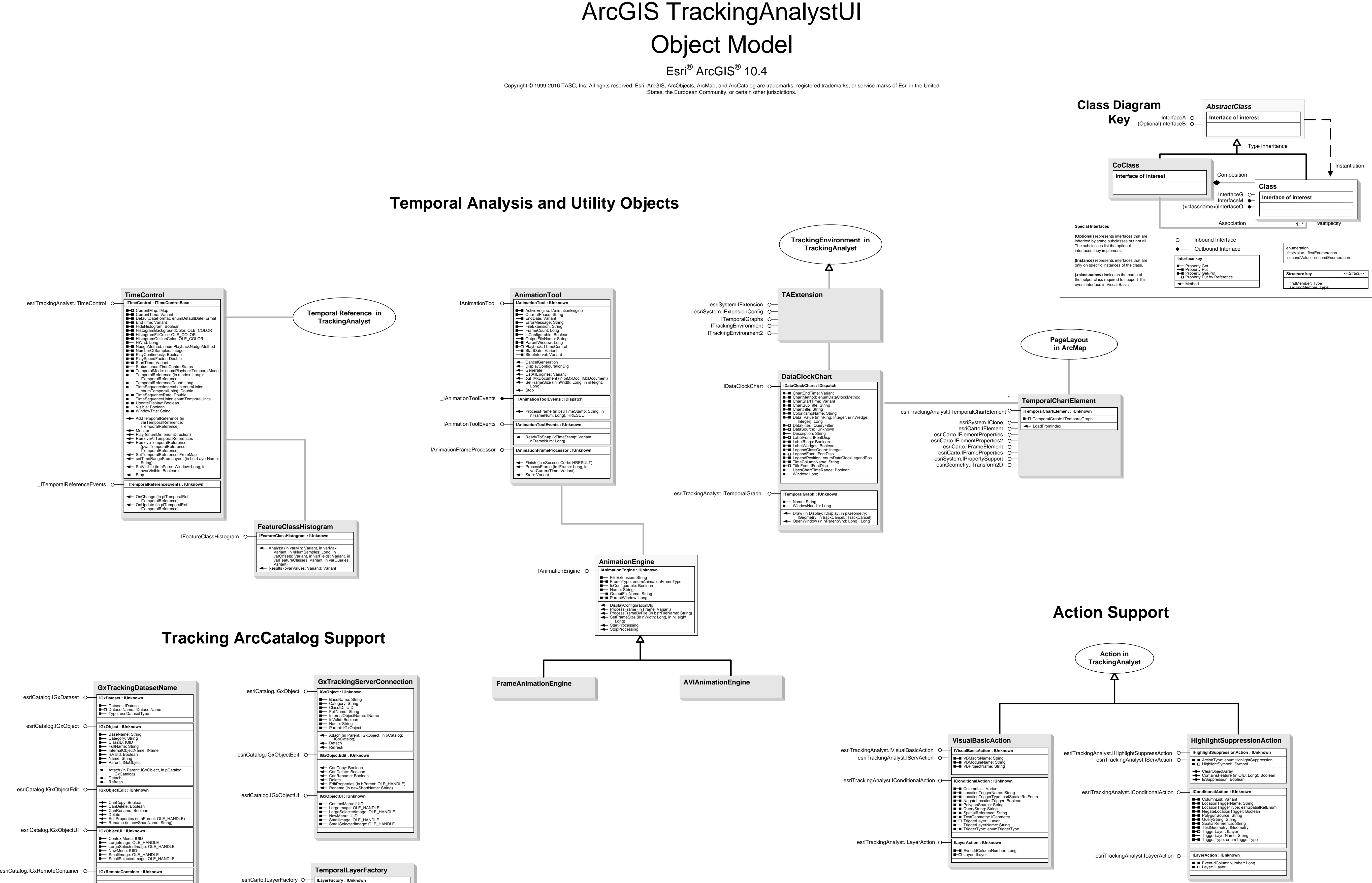